## **IN THRE ANFORDERUNGEN**

Sie erwarten …

- die Möglichkeit, ein ereignisgesteuertes Regelwerk z. B. beim Statuswechsel oder der Dokumentanlage zu implementieren
- die Prüfung und Sicherstellung, dass das Regelwerk eingehalten wird
- dass die Regelwerke auch PTC Creo-Strukturen und ggf. CAD-Dateien und CAD-Strukturen aus anderen CAD-Systemen berücksichtigen
- dass das Regelwerk auch SAP Objektverknüpfungen innerhalb SAP PLM erfasst

## **UNSERE LÖSUNG**

Der .riess® ProcessOptimizer ist eine auf SAP-Objekten basierende Lösung zur Prozesskontrolle bei bestimmten Ereignissen. Diese Ereignisse sind: Status wechseln, Dokument anlegen, neue Version anlegen und Daten von SAP nach CAD synchronisieren. Der .riess® ProcessOptimizer bietet unter anderem folgende Möglichkeiten:

- Konfiguration von Regelwerken beim Statuswechsel von Dokumenten
- Abbildung von Regelwerken für beliebige Dokumente und Dokumentstrukturen
- Ausführen von Aktionen auf Dokument und **Material**
- Spezielle Regelwerke für die Verwaltung von PTC Creo Parametric Dateien

# **.RIESS PROCESSOPTIMIZER FOR SAP ECTR**

Volle Prozesskontrolle durch Status Checks & Events

#### **FUNKTIONEN**

- Konfiguration des Regelwerks, unter anderem abhängig von Ereignis
- Konfiguration des Regelwerks abhängig von Dokumentart, Quellstatus und Zielstatus des Dokuments je Definition
- Anzeige des detaillierten Prüfergebnisses und Durchführung von Aktionen im .riess® ProcessOptimizer Dialogfenster
- Gleichzeitige einstufige oder vollständige Prüfung mehrerer Strukturen inkl. Unterstrukturen
- Einhaltung von Freigabeprozessen z. B. dem 4-Augen-Prinzip
- Prüfungen und Aktionen ggf. nur für die höchste Dokumentversion
- Aktionen nach erfolgreicher Prüfung der aktuellen Dokumentversion auf vorherige Dokumentversionen
- Überprüfung von Dokumentdaten, Dokumentzusatzdaten, Materialdaten, Klassifizierung, Objektverknüpfungen usw.
- Löschen von zusätzlichen Originalen aus dem Dokument nach erfolgreicher Prüfung
- Datensynchronisation zwischen verschiedenen SAP-Objekten

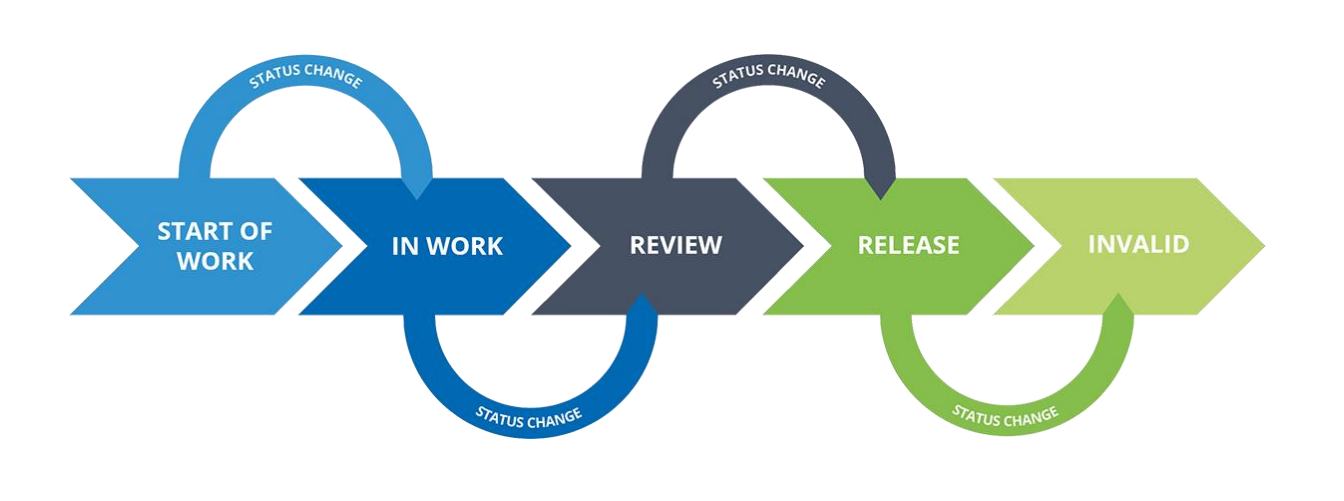

## **INFIRE VORTEILE**

- Optimieren Sie Ihre Engineering-Prozesse und konfigurieren Sie Regeln und Aktionen in SAP PLM
- Stellen Sie sicher, dass Ihre Regeln eingehalten und die gewünschten Aktionen ausgeführt werden
- Nutzen Sie die einfache Konfiguration direkt in SAP PLM
- Profitieren Sie davon, dass umfangreiche Regelwerke für PTC Creo Objekte und Strukturen bereits im .riess® ProcessOptimizer integriert sind

### **THE VORGEHENSWEISE**

- Legen Sie zusammen mit unseren Beratern die Prozesse und damit verbundenen Regeln für den .riess® ProcessOptimizer fest
- Konfigurieren Sie selbstständig oder zusammen mit unseren Beratern ihre Regelwerke in SAP PLM

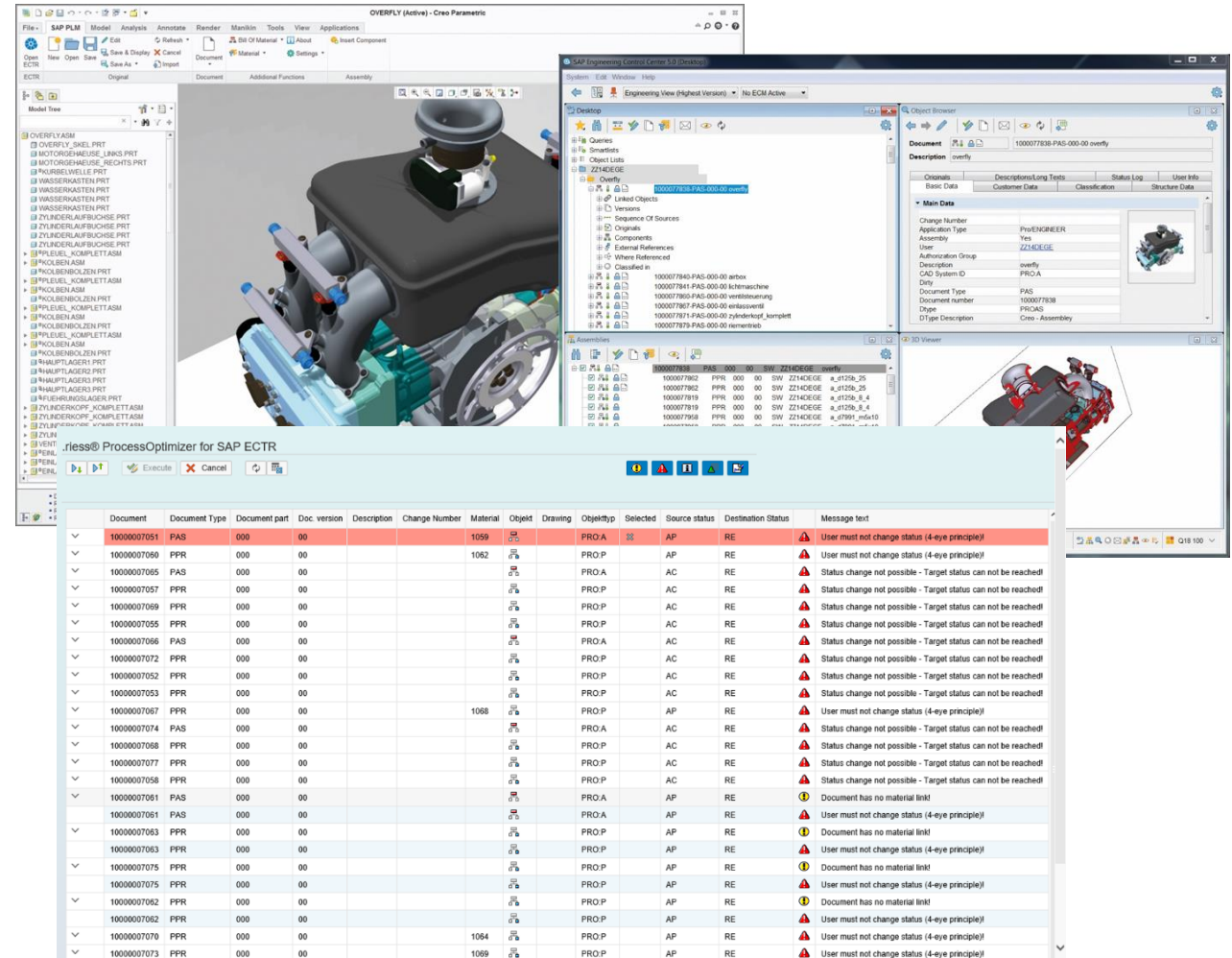

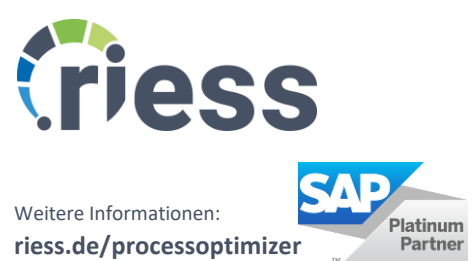